## **UNIWERSYTET JANA KOCHANOWSKIEGO W KIELCACH Ul.** Ż**EROMSKIEGO 5 25-369 KIELCE**

# SPECYFIKACJA ISTOTNYCH WARUNKÓW ZAMÓWIENIA

na dostawę licencji na oprogramowanie antywirusowe.

**prowadzonej w post**ę**powaniu o udzielenie zamówienia publicznego na podstawie ustawy z dnia 29 stycznia 2004 r. – Prawo zamówie**ń **publicznych (t. j. Dz. U. z 2010 r. Nr 113 poz. 759 z pó**ź**n. zm.)** 

**o warto**ś**ci powy**ż**ej 200000 euro** 

**Ogłoszenie o zamówieniu zostało przekazane Urz**ę**dowi Oficjalnych Publikacji Wspólnot Europejskich w dniu 25.04.2013r. i opublikowane w Dzienniku Urz**ę**dowym Unii Europejskiej w dniu27.04.2013r. pod numerem Nr 2013/S -083.-139900.** 

Oraz zamieszczone w siedzibie zamawiającego i zamieszczone na stronie www.ujk.edu.pl w dniu 27.04.2013r.

Znak sprawy: **DP/2310/73/13** 

**w trybie:** przetargu nieograniczonego

**Wspólny Słownik Zamówie**ń **(CPV):** 

**Pakiet oprogramowania zabezpieczaj**ą**cego: 48 73 00 00 - 4** 

#### I. ZAMAWIAJĄCY

Zamawiającym jest Uniwersytet Jana Kochanowskiego w Kielcach; 25-369 Kielce, ul. Żeromskiego 5, tel. (0-41) 349 72 77

#### II. TRYB POSTĘPOWANIA O UDZIELENIE ZAMÓWIENIA PUBLICZNEGO:

Postępowanie o udzielenie zamówienia publicznego prowadzone będzie w trybie przetargu nieograniczonego; art. 10 ust. 1 i art. 39 do 46 pzp. Zamawiający nie przewiduje udzielenia zamówienia uzupełniającego.

#### III. OPIS PRZEDMIOTU ZAMÓWIENIA

Przedmiotem zamówienia jest dostawa licencji na oprogramowanie antywirusowe dla Uniwersytetu Jana Kochanowskiego w Kielcach, opisanych w Załączniku Nr 8 do niniejszej SIWZ.

- IV. Zamawiający nie dopuszcza składania ofert częściowych.
- V. Zamawiający nie dopuszcza składania ofert wariantowych
- VI. TERMIN REALIZACJI ZAMÓWIENIA: 14 dni pożądany, tzn. termin może ulec zmianie na pisemny uzasadniony wniosek Wykonawcy, w którym wykaże okoliczności mające wpływ na zmianę terminu, od niego niezależne.
- VII. WARUNKI UDZIAŁU W POSTĘPOWANIU ORAZ OPIS SPOSOBU DOKONYWANIA OCENY SPEŁNIANIA TYCH WARUNKÓW.
	- 1. Warunki udziału w postępowaniu:
		- 1) Zgodnie z zapisem art. 22 ust. 1 ustawy Prawo zamówień publicznych o udzielenie zamówienia mogą ubiegać się Wykonawcy którzy spełniają warunki dotyczące:
			- a) Posiadania uprawnień do wykonywania określonej działalności lub czynności, jeżeli przepisy prawa nakładają obowiązek ich posiadania,
			- b) Posiadania wiedzy i doświadczenia, tj.: wykażą się minimum dwoma dostawami odpowiadającymi swoim rodzajem dostawie stanowiącej przedmiot zamówienia , które wykonawca zrealizował w okresie ostatnich trzech lat przed upływem terminu składania ofert, a jeżeli okres prowadzenia działalności jest krótszy to w tym okresie, a w przypadku świadczeń okresowych lub ciągłych również wykonuje, oraz załączą dokumenty potwierdzające, że te dostawy zostały wykonane należycie.
			- c) Dysponowania odpowiednim potencjałem technicznym oraz osobami zdolnymi do wykonania zamówienia tj.: dysponują osobą/osobami posiadającymi kwalifikacje do instalacji i uruchomienia w zakresie obsługi sprzętu będącego przedmiotem

zamówienia, oraz posiadającymi kwalifikacje do świadczenia usług serwisowych w okresie gwarancji min. 1 osoba.

- d) Sytuacji ekonomicznej i finansowej.
- 2) Zgodnie z zapisem art. 26 ust. 2a ustawy Pzp Wykonawca wykaże brak podstaw do wykluczenia z powodu niespełniania warunków o których mowa w art. 24 ust. 1 ustawy Pzp.
- 2. Opis sposobu dokonywania oceny spełniania warunków: W celu potwierdzenia spełniania ww. warunków Wykonawca zobowiązany iest złożyć stosowne oświadczenia i dokumenty wymienione w pkt. VIII Specyfikacji Istotnych Warunków Zamówienia. Z treści załączonych oświadczeń i dokumentów winno wynikać jednoznacznie, że Wykonawca spełnił ww. warunki.

Ocena spełniania ww. warunków dokonana zostanie zgodnie z formułą spełnia – nie spełnia, w oparciu o informacje zawarte w oświadczeniach i dokumentach załączonych do oferty a wyszczególnionych w pkt. VIII SIWZ.

VIII. WYKAZ OŚWIADCZEŃ I DOKUMENTÓW ,JAKIE MAJĄ DOSTARCZYĆ WYKONAWCY W CELU POTWIERDZENIA SPEŁNIANIA WARUNKÓW UDZIAŁU W POSTĘPOWANIU.

Do oferty muszą być dołączone niżej wymienione dokumenty:

- 1. W celu wykazania spełniania przez Wykonawcę warunków, o których mowa w art. 22 ust. 1 ustawy Pzp do oferty należy dołączyć:
	- 1) Oświadczenie z art. 22 ust. 1 ustawy Pzp., sporządzonego wg. Załącznika Nr 2 do SIWZ.
	- 2) Wykaz wykonanych, a w przypadku świadczeń okresowych lub ciągłych również wykonywanych głównych dostaw w okresie ostatnich trzech lat przed upływem terminu składania ofert, a jeżeli okres prowadzenia działalności jest krótszy- w tym okresie, z podaniem ich wartości, przedmiotu, dat wykonania i odbiorców, oraz załączeniem dowodów potwierdzających, że te dostawy zostały wykonane lub są wykonywane należycie.
	- 3) Wykaz osób, które będą uczestniczyć w wykonywaniu zamówienia, w szczególności odpowiedzialnych za świadczenie usług związanych z instalacją, uruchomieniem oraz świadczeniem usług serwisowych w okresie gwarancji, wraz z informacjami na temat ich kwalifikacji zawodowych, doświadczenia i wykształcenia niezbędnych do wykonania zamówienia, a także zakresu wykonywanych przez nie czynności, oraz informacją o podstawie do dysponowania tymi osobami.

Uwaga:

Wykonawca może polegać na wiedzy i doświadczeniu, potencjale technicznym, osobach zdolnych do wykonania zamówienia lub zdolnościach finansowych innych podmiotów, niezależnie od charakteru prawnego łączących go z nimi stosunków. Wykonawca w takiej sytuacji zobowiązany jest udowodnić zamawiającemu, iż będzie dysponował zasobami niezbędnymi do realizacji zamówienia, w szczególności

przedstawiając w tym celu pisemne zobowiązanie tych podmiotów do oddania mu do oddania mu do dyspozycji niezbędnych zasobów na okres korzystania z nich przy wykonywaniu zamówienia.

Jeżeli Wykonawca, wykazując spełnianie warunków o których mowa w art. 22 ust. 1 ustawy, polegającego na zasobach innych podmiotów na zasadach określonych w art. 26 ust. 2b ustawy, a podmioty będą brały udział w realizacji części zamówienia Zamawiający żąda od Wykonawcy przedstawienia w odniesieniu do tych podmiotów dokumentów wymienionych w p. 2.

Jeżeli wykonawca, wykazując spełnianie warunków, o których mowa w art. 22 ust. 1 ustawy Pzp, polega na zasobach innych podmiotów na zasadach określonych w art. 26 ust. 2 b ustawy, żąda dołączenia do oferty:

- 1) Zakresu dostępnych wykonawcy zasobów innego podmiotu
- 2) Sposobu wykorzystania zasobów innego podmiotu, przez wykonawcę przy wykonywaniu zamówienia.
- 3) Charakteru stosunku , jaki będzie łączył wykonawcę z innym podmiotem
- 4) Zakresu i okresu udziału innego podmiotu przy wykonywaniu zamówienia.
- 2. W celu wykazania braku podstaw do wykluczenia z postępowania o udzielenie zamówienia Wykonawcy w okolicznościach, o których mowa w art. 24 ust. 1 ustawy Pzp do oferty należy dołączyć:
	- 1) Oświadczenie o braku podstaw do wykluczenia, sporządzonego według załacznika nr 3.
	- 2) Aktualny odpis z właściwego rejestru lub centralnej ewidencji i informacji o działalności gospodarczej, jeżeli odrębne przepisy wymagają wpisu do rejestru, lub ewidencji w celu wykazania braku podstaw do wykluczenia w oparciu o art. 24 ust. 1 pkt 2 ustawy, wystawionego nie wcześniej niż 6 miesięcy przed upływem terminu składania ofert.
	- 3) Aktualne zaświadczenie właściwego naczelnika urzędu skarbowego potwierdzającego, że wykonawca nie zalega z opłacaniem podatków, lub zaświadczenie, że uzyskał przewidziane prawem zwolnienie, odroczenie lub rozłożenie na raty zaległych płatności lub wstrzymanie w całości wykonania decyzji właściwego organu-wystawione nie wcześniej niż 3 miesiące przed upływem terminu składania ofert.
	- 4) Aktualne zaświadczenie właściwego oddziału Zakładu Ubezpieczeń Społecznych lub Kasy Rolniczego Ubezpieczenia Społecznego potwierdzającego, że Wykonawca nie zalega z opłacaniem składek na ubezpieczenia zdrowotne i społeczne, lub potwierdzenie, że uzyskał przewidziane prawem zwolnienie, odroczeniem lub rozłożenie na raty zaległych płatności lub wstrzymanie w całości wykonania decyzji właściwego organu- wystawionego nie wcześniej niż 3 miesiące przed upływem terminu składania ofert.
	- 5) Aktualną informację z Krajowego Rejestru Karnego w zakresie określonym w art. 24 ust. 1 pkt 4-8 ustawy, wystawioną nie wcześniej niż 6 miesięcy przed upływem terminu składania ofert.
	- 6) Aktualną informację z Krajowego Rejestru Karnego w zakresie określonym w art. 24 ust. 1 pkt 9 ustawy, wystawioną nie wcześniej niż 6 miesięcy przed upływem terminu składania ofert.

7) Aktualną informację z Krajowego Rejestru Karnego w zakresie określonym w art. 24 ust. 1 pkt. 10 i 11 ustawy, wystawioną nie wcześniej niż 6 miesięcy przed upływem terminu składania ofert.

#### UWAGA:

- A. Jeżeli, w przypadku Wykonawcy mającego siedzibę na terytorium Rzeczypospolitej Polskiej, osoby, o których mowa w art. 24 ust. 1 pkt 5-8, 10 i 11 ustawy, mają miejsce zamieszkania poza terytorium Rzeczypospolitej Polskiej, Wykonawca składa w odniesieniu do nich zaświadczenie właściwego organu sądowego albo administracyjnego miejsca zamieszkania dotyczące niekaralności tych osób w zakresie określonym w art. 24 ust. 1 pkt 5-8, 10 i 11 ustawy, wystawione nie wcześniej niż 6 miesięcy przed upływem terminu składania ofert, z tym że w przypadku gdy w miejscu zamieszkania tych osób nie wydaje się takich zaświadczeń- zastępuje się je dokumentem zawierającym oświadczenie złożone przed właściwym organem sądowym, administracyjnym albo organem samorządu zawodowego lub gospodarczego miejsca zamieszkania tych osób lub przed notariuszem.
- B. Jeżeli wykonawca ma siedzibę lub miejsce zamieszkania poza terytorium Rzeczypospolitej Polskiej, zamiast dokumentów, o których mowa w § 3 ust. 1 pkt. 1 pkt. 1 (D.U. z dnia 19.02.2013r. poz. 231) – składa dokument lub dokumenty wystawione w kraju w którym ma miejsce zamieszkania lub siedzibę, potwierdzające odpowiednio, że posiada uprawnienia do wykonywania działalności związanej z przedmiotem zamówienia - w tym postępowaniu wymagane jest oświadczenie wykonawcy określone w pkt. VIII.1.1).

Jeżeli wykonawca ma siedzibę lub miejsce zamieszkania poza terytorium Rzeczypospolitej Polskiej, zamiast dokumentów:

- 1. o których mowa w punkcie VIII. 2 ppkt. 1) do 7) składa:
	- a) Pkt. 2) do 4) i 6) składa dokument lub dokumenty wystawione w kraju, w którym ma siedzibę lub miejsce zamieszkania, potwierdzające odpowiednio, że:
		- 1) nie otwarto jego likwidacji ani nie ogłoszono upadłości, wystawione nie wcześniej niż 6 miesiące przed upływem terminu składania ofert,
		- 2) nie zalega z uiszczaniem podatków, opłat, składek na ubezpieczenie społeczne i zdrowotne albo że uzyskał przewidziane prawem zwolnienie, odroczenie lub rozłożenie na raty zaległych płatności lub wstrzymanie w całości wykonania decyzji właściwego organuwystawione nie wcześniej niż 3 miesiące przed upływem terminu składania ofert,
		- 3) nie orzeczono wobec niego zakazu ubiegania się o zamówienie, wystawionego nie wcześniej niż 6 miesięcy przed upływem terminu składania ofert;
	- b) Pkt.5) i 7) składa zaświadczenie właściwego organu sądowego lub administracyjnego miejsca zamieszkania albo zamieszkania osoby, której dokumenty dotyczą, w zakresie określonym w art. 24 ust. 1 pkt 4- 8 , 10 i 11ustawy, wystawione nie wcześniej niż 6 miesięcy przed upływem terminu składania ofert.

Jeżeli w kraju miejsca zamieszkania osoby lub w kraju w którym wykonawca ma siedzibę lub miejsce zamieszkania nie wydaje się dokumentów , o których mowa w p. 1 zastępuje się je zawierającym oświadczenie, w którym określa się także osoby uprawnione do reprezentacji wykonawcy, złożone przed właściwym organem sądowym, administracyjnym lub organem samorządu zawodowego lub gospodarczego kraju miejsca zamieszkania osoby lub kraju, w którym wykonawca ma siedzibę lub miejsce zamieszkania lub przed notariuszem. Dokument, o którym mowa w poprzednim zdaniu powinien być wystawiony nie wcześniej niż 6 miesięcy w przypadku punktu 1.ppkt 1) 3) i 4) i nie wcześniej niż 3 miesiące jeżeli dotyczy p. 1 ppkt. 2).

C. W celu wykazania braku podstaw do wykluczenia w oparciu o art. 24 ust. 2 pkt. 5 ustawy Pzp do oferty należy dołączyć listę podmiotów należących do tej samej grupy kapitałowej lub oświadczenie wykonawcy, że nie należy do grupy kapitałowej.

#### **Oprócz dokumentów wymienionych powy**ż**ej do oferty nale**ż**y zał**ą**czy**ć**:**

- 1) Dowód wpłaty wadium.
- 2) Wypełniony i podpisany kosztorys ofertowy z wyszczególnieniem ceny netto i brutto na załączniku Nr 8 lub według tego załącznika.
- 3) Wykaz prac przeznaczonych do podwykonania.

Dokumenty muszą być przedstawione w postaci oryginałów lub kserokopii poświadczonych za zgodność z oryginałem przez Wykonawcę (czytelny podpis upoważnionego przedstawiciela lub imienna pieczątka z parafką) tj. przez osoby reprezentujące Wykonawcę lub przez pełnomocnika upoważnionego do złożenia oferty w jego imieniu, w takim przypadku do oferty winno być załączone pełnomocnictwo. Sposób reprezentacji Wykonawcy musi być zgodny z właściwym wypisem z rejestru.

Dokumenty winny być ułożone w podanej wyżej kolejności.

- IX. Osobami upoważnionymi do kontaktu z oferentami są: Mgr Barbara Kotras, tel. (041) 349 72 77
- X. WADIUM

Warunkiem udziału w postępowaniu jest wniesienie wadium w kwocie 2300,00 zł (słownie złotych: dwa tysiące trzysta 00/100). przelewem na konto Uniwersytetu Jana Kochanowskiego w Kielcach:

### **Raiffeisen Bank Polska Nr 92 1750 1110 0000 0000 2108 1318.**

Na dowodzie przelewu należy wpisać

"Wadium – dostawa licencji na oprogramowanie antywirusowe " Potwierdzoną za zgodność kopię dowodu wpłaty należy dołączyć do oferty. W przypadku wniesienia wadium w innych formach, dopuszczonych

przepisami ustawy Prawo zamówień publicznych art. 45 ust. 6, należy stosowny dokument dołączyć do oferty. W przypadku wniesienia wadium w formie gwarancji lub poręczeń to musi ona zawierać bezwarunkowe zobowiązanie gwaranta do zapłaty na rzecz Zamawiającego żądanej kwoty. Ponadto musi zawierać :

- 1. Nazwę i adres:
	- a) Dającego zlecenie tj. Wykonawcy
	- b) Beneficjenta gwarancji tj. Zamawiającego
	- c) Gwaranta tj. banku lub instytucji ubezpieczeniowej udzielającej gwarancji.
- 2. Określenie wierzytelności, która ma być zabezpieczona gwarancją.
- 3. Kwotę gwarancji.
- 4. Termin ważności gwarancji.
- 5. Zobowiązanie gwaranta, do zapłacenia kwoty gwarancji na pierwsze pisemne żądanie beneficjenta – Zamawiającego, zawierające oświadczenie:
	- a) Jeżeli Wykonawca w odpowiedzi na wezwanie, o którym mowa w art. 26 ust. 3 pzp, nie złożył dokumentów lub oświadczeń, o których mowa w art. 25 ust. 1, lub pełnomocnictw, chyba że udowodni, że wynika to z przyczyn nieleżących po jego stronie.
	- b) Jeżeli Wykonawca, którego oferta została wybrana:

- odmówił podpisania umowy w sprawie zamówienia publicznego na warunkach określonych w ofercie,

- zawarcie umowy w sprawie zamówienia publicznego stało się niemożliwe z przyczyn leżących po stronie Wykonawcy.

Oferta nie zabezpieczona jedną z form wadium zostanie odrzucona. Zwrot wadium nastąpi zgodnie z art. 46 ust.1, ust. 2 ustawy Prawo zamówień publicznych.

Wykonawca, którego oferta została wybrana traci wadium na rzecz Zamawiającego jeżeli:

- odmówi podpisania umowy w sprawie zamówienia publicznego na warunkach określonych w ofercie
- zawarcie umowy w sprawie zamówienia publicznego stanie się niemożliwe z przyczyn leżących po stronie Wykonawcy

#### XI. TERMIN ZWIAZANIA OFERTA

Wykonawca będzie związany złożoną ofertą przez 60 dni. Bieg terminu związania ofertą rozpoczyna się wraz z upływem terminu składania ofert.

W przypadku wniesienia odwołania po upływie terminu składania ofert bieg terminu związania ofertą ulega zawieszeniu do czasu ogłoszenia przez Izbę orzeczenia.

Wykonawca samodzielnie lub na wniosek Zamawiającego może przedłużyć termin związania ofertą, z tym że Zamawiający może tylko raz, co najmniej na 3 dni przed upływem terminu związania ofertą, zwrócić się do Wykonawców o wyrażenie zgody na przedłużenie tego terminu o oznaczony okres, nie dłuższy jednak niż 60 dni.

Odmowa wyrażenia zgody nie powoduje utraty wadium.

Przedłużenie okresu związania ofertą jest dopuszczalne tylko z jednoczesnym przedłużeniem okresu ważności wadium albo, jeżeli nie jest to możliwe, z wniesieniem nowego wadium na przedłużony okres

związania ofertą. Jeżeli przedłużenie terminu związania ofertą dokonywane jest po wyborze oferty najkorzystniejszej, obowiązek wniesienia nowego wadium lub jego przedłużenie dotyczy jedynie Wykonawcy, którego oferta została wybrana jako najkorzystniejsza.

#### XII. SPOSÓB PRZYGOTOWANIA OFERT.

Oferty należy sporządzić w formie pisemnej w języku polskim. Dokumenty sporządzone w języku obcym winny być składane wraz z tłumaczeniem na język polski, poświadczonym przez Wykonawcę. Wszelkie zadrukowane strony oferty zaleca się kolejno ponumerować. Wymaga się podpisane oferty na każdej zadrukowanej stronie oferty (pieczątka Firmy oraz imienna pieczątka i podpis osoby lub osób upoważnionych do składania oświadczeń woli w imieniu Wykonawcy). Załączniki do oferty stanowią jej integralną część i muszą być również oznaczone.

Zamawiający może żądać przedstawienia oryginału lub notarialnie potwierdzonej kopii dokumentu, wyłącznie wtedy, gdy złożona przez Wykonawcę kopia dokumentu jest nieczytelna, lub budzi wątpliwości, co do jej prawdziwości.

 Każdy Wykonawca może złożyć tylko jedną ofertę. Treść oferty musi odpowiadać treści Specyfikacji Istotnych Warunków Zamówienia.

XIII. Oferty należy złożyć do dnia 5.06.2013r. do godziny  $9^{00}$ . na adres : Uniwersytet Jana Kochanowskiego w Kielcach; 25-369 Kielce, ul. Żeromskiego 5 pokój 5 (Sekretariat Kanclerza).

Oferta musi być zapakowana w dwie koperty, na zewnętrznej kopercie należy umieścić napis:

"Oferta na dostawę licencji na oprogramowanie antywirusowe. Nie otwierać przed 5.06. 2013r. r. godz. 9<sup>15</sup>"

Wewnętrzna koperta oprócz napisu j w. musi zawierać pełną nazwę Wykonawcy i jego adres.

Oferty zostaną otworzone w dniu 5.06. 2013r. o godz. 9<sup>15</sup>. Wykonawcy mogą uczestniczyć w otwarciu ofert.

XIV. Cenę oferty należy podać w kwocie netto i brutto wraz z podatkiem VAT. Prawidłowe ustalenie podatku VAT należy do obowiązków Wykonawcy. Stawka podatku musi być podana zgodnie z przepisami ustawy o podatku od towarów i usług oraz podatku akcyzowym ze szczególnym uwzględnieniem załącznika nr 8 do tej Ustawy. Zamawiający nie uzna za oczywistą omyłkę i nie będzie poprawiał błędnie ustalonego podatku VAT. Oferta zawierająca złą stawkę podatku VAT zostanie odrzucona. Cena powinna uwzględniać wszelkie niezbędne prace związane z realizacją zamówienia w szczególności dostarczenie sprzętu do siedziby użytkownika, montaż, instalację, testy weryfikujące poprawność działania, konfigurację i uruchomienie sprzętu

XV. KRYTERIA WYBORU OFERTY:

a) cena 100 % ad a)

oferta z najniższą ceną otrzyma 100 punktów . Pozostałe oferty otrzymają punkty liczone według wzoru:

Cena najniższa

 --------------------------- x 100 % = ............. pkt cena oferty badanej

- XVI. ZAMAWIAJĄCY NIE PRZEWIDUJE AUKCJI ELEKTRONICZNEJ.
- XVII. INFORMACJE O FORMALNOŚCIACH JAKIE ZOSTANĄ DOPEŁNIONE PO WYBORZE OFERTY W CELU ZAWARCIA UMOWY W SPRAWIE ZAMÓWIENIA PUBLICZNEGO.

Niezwłocznie po wyborze najkorzystniejszej oferty Zamawiający zawiadomi Wykonawców, którzy złożyli oferty, zgodnie z art. 92 ust. 1 ustawy oraz zamieści informacje , o których mowa w art. 92 ust. 1 pkt. 1, na stronie internetowej oraz w miejscu publicznie dostępnym w swojej siedzibie. W piśmie do Wykonawcy, którego oferta zostanie wybrana, Zamawiający wyznaczy termin i miejsce podpisania umowy.

Zamawiający zawiera umowę w sprawie zamówienia publicznego zgodnie z art. 94 ust. 1 ustawy, w terminie nie krótszym niż 10 dni od dnia przekazania zawiadomienia o wyborze oferty, z zastrzeżeniem art.94 ust. 2.

Jeżeli Wykonawca, którego oferta została wybrana, uchyla się od zawarcia umowy , w sprawie zamówienia publicznego, Zamawiający wybiera ofertę najkorzystniejszą spośród pozostałych ofert, bez przeprowadzenia ich ponownej oceny, chyba że zachodzą przesłanki unieważnienia postępowania z art. 93 ust. 1 ustawy.

W przypadku unieważnienia postępowania z art. 93 ust. 1 ustawy Zamawiający zawiadomi równocześnie wszystkich Wykonawców , zgodnie z art. 93 ust. 3.

- XVIII. Dostarczony sprzęt musi być fabrycznie nowy.
- XIX. WYMAGANIA DOTYCZĄCE ZABEZPIECZENIA NALEŻYTEGO WYKONANIA UMOWY Zamawiający nie żąda od Wykonawcy wniesienia zabezpieczenia należytego wykonania umowy.
- XX. Rozliczenia między Zamawiającym a Wykonawcą prowadzone będą w złotych polskich.
- XXI. W ofercie należy podać te prace, które będą zlecone podwykonawcom.
- XXII. Wykonawca wybrany do realizacji zamówienia zobowiązany będzie przed podpisaniem umowy do dostarczenia Zamawiającemu swojej oferty (Przedmiot Zamówienia) w wersji elektronicznej na płycie CD w programie Microsoft Office Word 2007.
- XXIII. Zamawiający przewiduje zmiany postanowień umowy w przypadku zaistnienia okoliczności, których nie można było przewidzieć w chwili zawarcia umowy, w szczególności zmiana:

- terminu wykonania umowy (np. w przypadku klęski żywiołowej, zjawisk atmosferycznych, siły wyższej),

- osób realizujących przedmiot zamówienia,

- wersji oprogramowania, jeżeli na rynku pojawi się jego nowsza wersja.

#### XXIV. SPOSÓB POROZUMIEWANIA SIĘ ZAMAWIAJĄCEGO Z WYKONAWCAMI. W niniejszym postępowaniu oświadczenia, wnioski, zawiadomienia oraz informacje Zamawiający i wykonawcy przekazują pisemnie.

- XXV. Zamawiający nie przewiduje zwrotu kosztów udziału w postępowaniu.
- XXVI. Z wybranym Wykonawcą zostanie podpisana umowa, której projekt stanowi załącznik Nr 7 do SIWZ. Zamawiający dopuszcza zmiany treści umowy zawartej z Wykonawcą jeżeli zaistnieją okoliczności których nie można było przewidzieć w chwili zawarcia umowy, niezależnie od stron umowy, lub jeżeli te zmiany będą korzystne dla zamawiającego.
- XXVII. Uczestnikom niniejszego postępowania przysługują środki odwoławcze opisane w Dziale VI ustawy Prawo zamówień publicznych z dnia 29 stycznia 2004 roku (Dz. U. z 2010r. Nr 113 poz. 759 ze zm.).

......................................

ZATWIERDZAM

Załączniki do SIWZ:

- 1. Wzór oferty
- 2. Wzór oświadczenia z art.22 ust. 1
- 3. Wzór oświadczenia o braku podstaw do wykluczenia
- 4. Wykaz głównych dostaw
- 5. Wykaz osób, które będą uczestniczyć w wykonywaniu zamówienia
- 6. Informacja o braku przynależności do grupy kapitałowej
- 7. Wzór umowy
- 8. Przedmiot zamówienia
- 9. Wzór protokołu odbioru.

........................................................ (nazwa firmy)

........................................................ (dokładny adres)

........................................................ (NIP/REGON)

....................................................... (TELEFON/FAX)

## **OFERTA**

 **Uniwersytet Jana Kochanowskiego w Kielcach 25-369 Kielce ul.** Ż**eromskiego 5** 

 Nawiązując do postępowania w trybie przetargu nieograniczonego na dostawę licencji na oprogramowanie antywirusowe dla Uniwersytetu Jana Kochanowskiego w Kielcach,

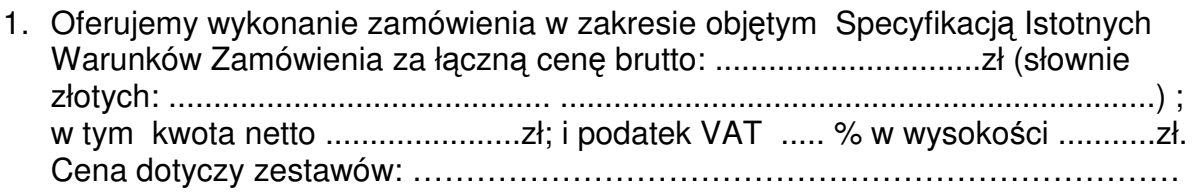

- 2. Cena uwzględnia .................................................................................................... .................................................................................................................................
- 3. Zamówienie wykonamy w terminie .................................................................
- 4. Oświadczamy, że zapoznaliśmy się ze Specyfikacją Istotnych Warunków Zamówienia i nie wnosimy do nich żadnych zastrzeżeń. Zdobyliśmy również konieczne informacje potrzebne do właściwej wyceny oraz właściwego wykonania przedmiotu zamówienia.
- 5. Oświadczamy, że uważamy się za związanych niniejszą ofertą przez 60 dni, tj. do dnia ................................................ Bieg terminu związania ofertą rozpoczyna się wraz z upływem terminu składania ofert.
- 6. Oświadczamy, że zawarty w Specyfikacji Istotnych Warunków Zamówienia projekt umowy został przez nas zaakceptowany i zobowiązujemy się w przypadku wyboru naszej oferty, do zawarcia umowy na wymienionych w nim warunkach w miejscu i terminie wyznaczonym przez Zamawiającego. Jesteśmy świadomi, że

gdyby z naszej winy nie doszło do zawarcia umowy wniesione przez nas wadium ulega przepadkowi.

7. Na dostarczony sprzęt/oprogramowanie udzielimy gwarancji:

.................................................................................................................................. .................................................................................................................................. .................................................................................................................................. ..................................................................................................................................

- **8.** Niezależnie od udzielonej gwarancji **Wykonawca udziela ............... miesi**ę**cznej r**ę**kojmi.**
- 9. Wadium w kwocie .................. zł zostało wniesione w dniu ................................. w formie ................................................................... . Potwierdzenie w załączeniu.
- 10. Oświadczamy, że wszystkie strony naszej oferty łącznie z wszystkimi załącznikami są ponumerowane i cała oferta składa się z ........ stron.

 ................................................................... (podpis oferenta lub osoby upoważnionej)

## **ZAŁ**Ą**CZNIK NR 2**

## **O**Ś**WIADCZENIE**

W związku z przystąpieniem firmy ............................................................ .................................................................. z siedzibą w ............................ ul. ......................................... do postępowania o udzielenie zamówienia publicznego prowadzonego w trybie ......................................................... składam oświadczenie w oparciu o przepisy art. 22 ust. 1 ustawy z dnia 29 stycznia 2004r. Prawo zamówień publicznych, że reprezentowana przeze mnie firma spełnia warunki dotyczące:

- 1. Posiadania uprawnień do wykonywania działalności lub czynności, jeżeli przepisy nakładają obowiązek ich posiadania.
- 2. Posiadania wiedzy i doświadczenia
- 3. Dysponowania odpowiednim potencjałem technicznym oraz osobami zdolnymi do wykonania zamówienia.
- 4. Sytuacji ekonomicznej i finansowej.

......................................... (podpis Wykonawcy)

#### WZÓR

## **O**Ś**WIADCZENIE o braku podstaw do wykluczenia**

W związku z zwięzku z przystąpieniem ……………………………….……............................................. z siedzibą w ................................... ul. ................................................................................... do postępowania o udzielenie zamówienia publicznego prowadzonego w trybie ……………………………….............................................................. składam oświadczenie w oparciu o przepisy art. 24 ust. 1 ustawy z dnia 29 stycznia 2004r. Prawo zamówień publicznych (tj. Dz. U. Nr 113 poz. 759), że wobec reprezentowanego przeze mnie Wykonawcy, brak jest podstaw do wykluczenia z niniejszego postępowania.

.................................. dnia ............................ r.

 ……………..................……………………… uprawniony do składania oświadczeń woli w imieniu Wykonawcy

#### **ZAŁ**Ą**CZNIK NR 4**

#### **WYKAZ GŁÓWNYCH DOSTAW WYKONANYCH W OKRESIE OSTATNICH TRZECH LAT**

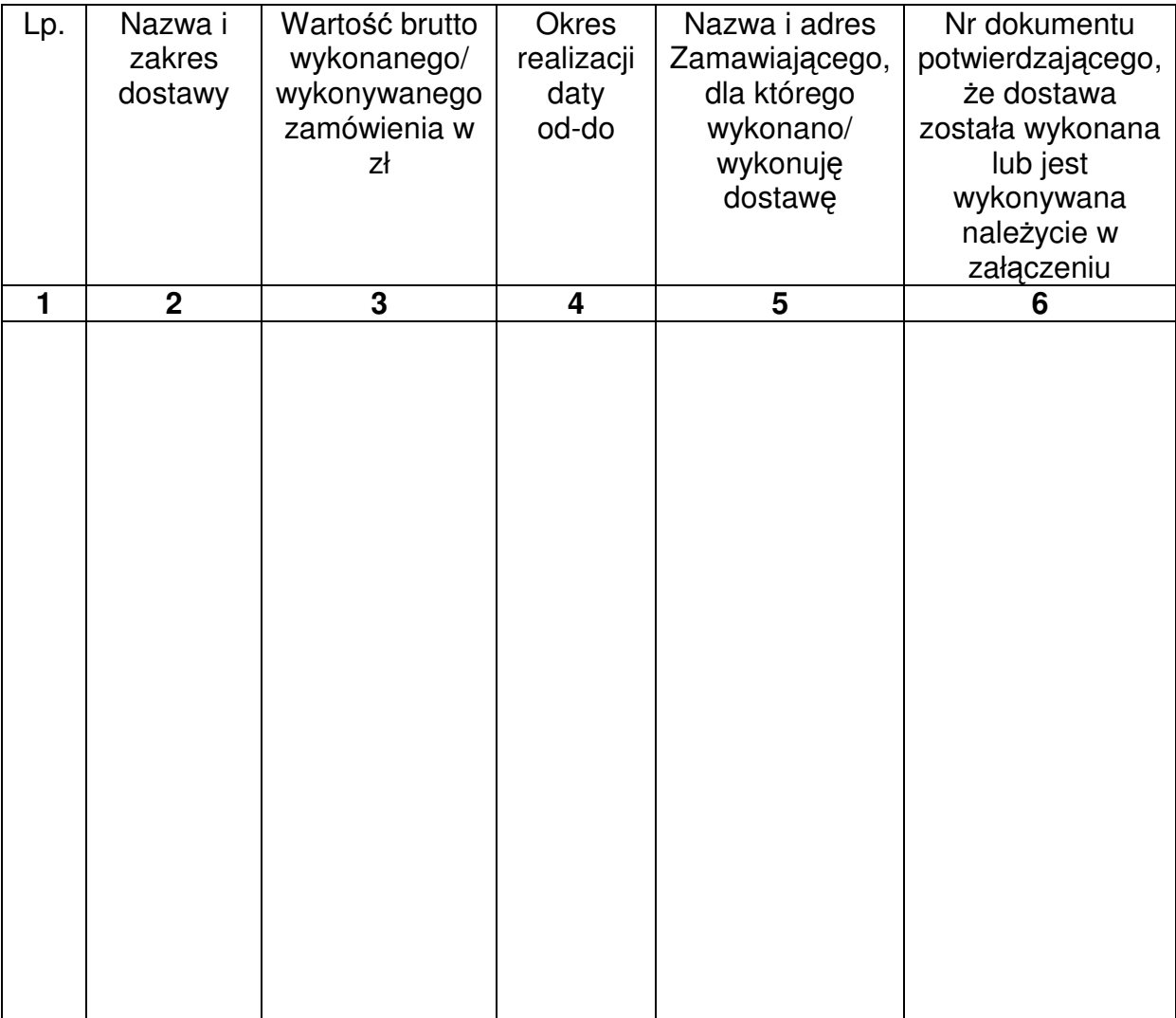

**…………………………………….. dnia …………………….r.** 

**…………………………………………………….. Uprawniony do składania o**ś**wiadcze**ń **woli w imieniu Wykonawcy** 

#### **WYKAZ OSÓB, KTÓRE B**Ę**D**Ą **UCZESTNICZY**Ć **W WYKONYWANIU ZAMÓWIENIA**

Wykaz osób, które będą uczestniczyć w wykonywaniu zamówienia, wraz z informacjami na temat ich kwalifikacji zawodowych, doświadczenia i wykształcenia niezbędnych do wykonania zamówienia, a także zakresu wykonywanych przez nie czynności, oraz informację o dysponowaniu tymi osobami.

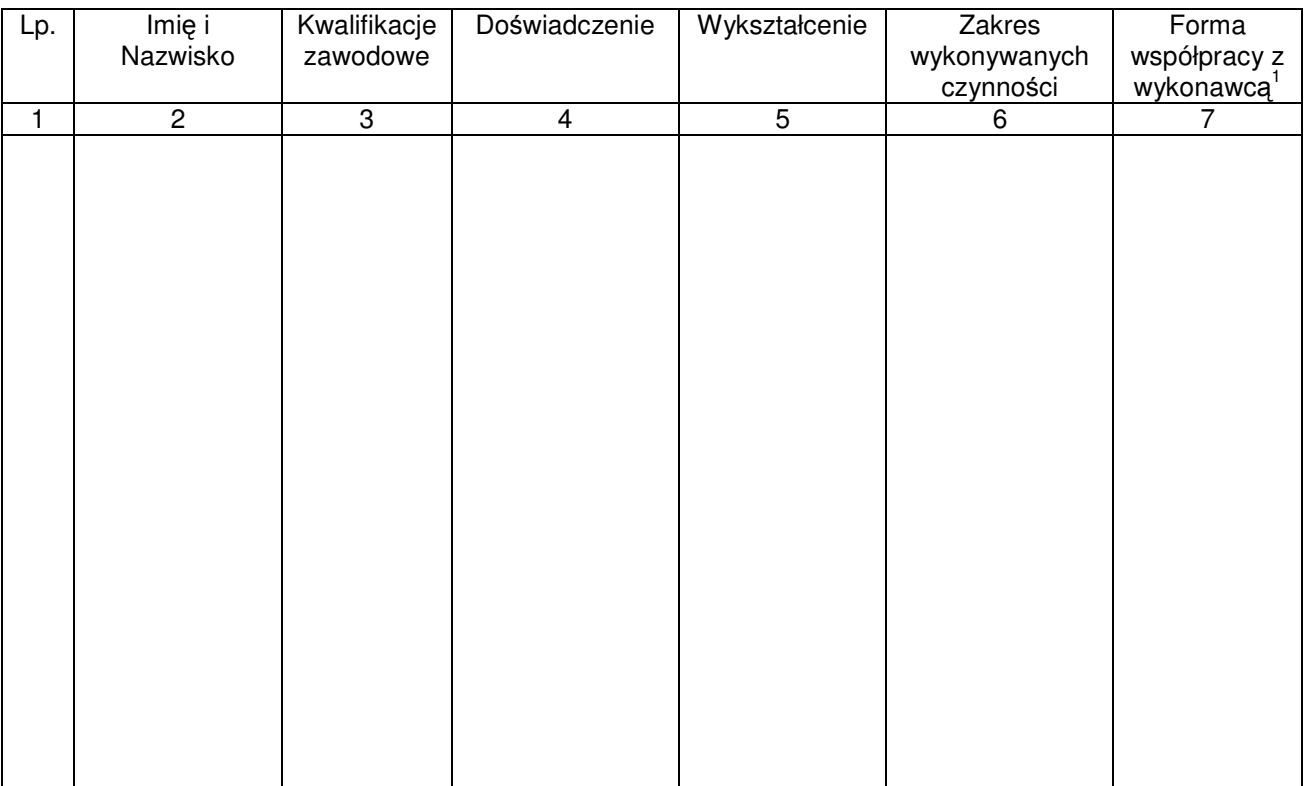

**…………………………………….. dnia …………………….r.** 

**…………………………………………………….. Uprawniony do składania o**ś**wiadcze**ń **woli w imieniu Wykonawcy** 

*.........................................................* 

*piecz*ęć *Wykonawcy* 

#### **INFORMACJA O BRAKU PRZYNALE**Ż**NO**Ś**CI DO GRUPY KAPITAŁOWEJ / LISTA PODMIOTÓW NALE**ŻĄ**CYCH DO TEJ SAMEJ GRUPY KAPITALOWEJ**

Przystępując do postępowania o udzielenie zamówienia publicznego w trybie przetargu nieograniczonego

na………………………………………………………………………………..: (nazwa nadana postępowaniu)

- 1) informuję, że należę / nie należę\* do grupy kapitałowej w rozumieniu ustawy z dnia 16 lutego2007r. o ochronie konkurencji i konsumentów (Dz. U. Nr 50, poz. 331, z późn. zm.).
- 2) Lista podmiotów należących do tej samej grupy kapitałowej, o której mowa w art. 24 ust. 2 pkt 5 ustawy Prawo zamówień publicznych\*\*

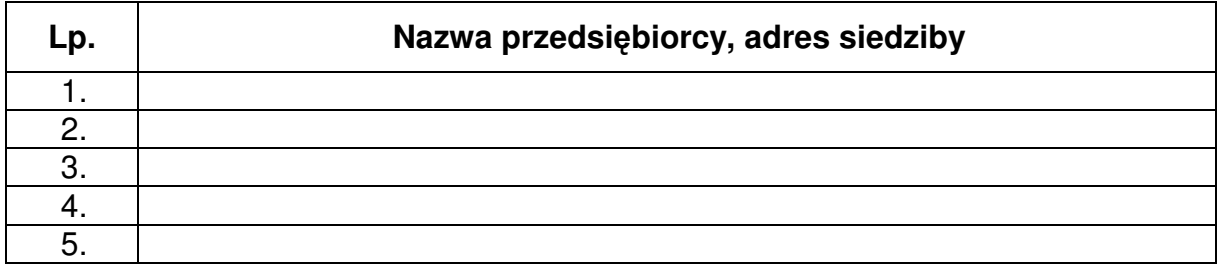

………………..dnia……………..

…………………………………………………

(uprawniony do składania oświadczeń woli w imieniu Wykonawcy

**\_\_\_\_\_\_\_\_\_\_\_\_\_\_\_\_\_\_\_\_\_\_\_\_\_\_\_\_\_\_\_\_\_\_\_\_\_\_\_\_\_\_\_\_\_\_\_\_\_\_\_\_\_\_\_\_\_\_\_\_\_\_\_\_\_\_\_ Uwaga:** 

**\* Odpowiednio skre**ś**li**ć

**\*\* Tabel**ę **nale**ż**y wypełni**ć **je**ż**eli wykonawca o**ś**wiadczy,** ż**e nale**ż**y do grupy kapitałowej.** 

UMOWA NR ……………………………..

Zawarta w dniu ………………. W Kielcach pomiędzy: Uniwersytetem Jana Kochanowskiego w Kielcach z siedzibą w Kielcach przy ul. Żeromskiego 5, zwanym w dalszej części "Zamawiającym", reprezentowanym przez: ………………………………….. - ……………………………….. a (w przypadku przedsiębiorcy wpisanego do KRS) (nazwa firmy) ………………………………, z siedzibą w …………………………przy ul. …………………………., wpisanym do rejestru przedsiębiorców prowadzonego przez Sąd Rejonowy ……………………….. Wydział Gospodarczy Krajowego rejestru Sądowego pod numerem KRS: ……………………., wysokość kapitału zakładowego (art.206 § 1 pkt.4 k.s.h), a w przypadku spółki akcyjnej także wysokość kapitału wpłaconego (art. 373 § 1 pkt 4 k.s.h.) zwanym w dalszej treści umowy "Wykonawcą", reprezentowanym przez : ……………………………………………………….. …………………………………………………………. (w przypadku przedsiębiorcy wpisanego do centralnej ewidencji i informacji o działalności gospodarczej) (imię i nazwisko) ……………………,przedsiębiorcą działającym pod firmą …………………………… z siedzibą w ……………………………………………. Przy ulicy ………………………, wpisanym do ewidencji działalności gospodarczej prowadzonej przez ……………………………………..,pod numerem ……….., zwanym w dalszej treści umowy "Wykonawca", W rezultacie dokonania wyboru oferty Wykonawcy w drodze postępowania o udzielenie zamówienia publicznego w trybie przetargu nieograniczonego, na podstawie ustawy z dnia 29 stycznia 2004 roku Prawo zamówień publicznych (tj. Dz. U. z 2010r. Nr 113, poz. 759 ze zmianami) o następującej treści:

- § 1.
- 1. Przedmiotem umowy jest sprzedaż i dostarczenie oprogramowania zgodnie z warunkami i wymaganiami zawartymi w Specyfikacji Istotnych Warunków Zamówienia i w ofercie Wykonawcy, które stanowią integralną część niniejszej umowy.
- 2. Wykonawca zobowiązuje się do dostarczenia oprogramowania w cenie zgodnej z ofertą. Cena w czasie obowiązywania umowy nie może ulec zmianie.
- 3. Wszystkie czynności objęte niniejszą umową, w tym dostarczenie oprogramowania, zainstalowanie na sprzęcie Zamawiającego, Wykonawca zrealizuje w terminie …….. dni licząc od dnia podpisania umowy.
- 4. Wykonawca nie później niż na 3 dni przed planowanym terminem dostarczenia oprogramowania, o którym mowa w ust.1 zobowiązany jest

zawiadomić Zamawiającego o gotowości jego dostarczenia. O gotowości dostarczenia oprogramowania o którym mowa w zdaniu poprzednim Wykonawca zawiadamia Zamawiającego pisemnie, faksem lub drogą elektroniczną.

- 5. Zamawiający niezwłocznie, nie później niż w ciągu 2 dni licząc od daty otrzymania od Wykonawcy zawiadomienia o którym mowa w ust.4, potwierdza jego przyjęcie i potwierdza gotowość Zamawiającego do odbioru oprogramowania, o którym mowa w ust.1.
- 6. Uwzględniając postanowienia, o których mowa w ust.4 oraz ust.5 niniejszego paragrafu, Strony ustalają konkretną datę dostarczenia i zainstalowania oprogramowania, o którym mowa w ust.1.
- 7. Zmiana terminu o którym mowa w ust.3 niniejszego paragrafu może nastąpić wyłącznie w przypadku wystąpienia okoliczności niezawinionych przez wykonawcę, których mimo dołożenia należytej staranności nie można było przewidzieć, w szczególności będących następstwem działania siły wyższej.
- 8. Przez siłę wyższą Strony rozumieją nadzwyczajne zdarzenie zewnętrzne, niezależne od woli Stron, którego strona nie mogła przewidzieć oraz któremu nie mogła zapobiec, a które faktycznie bezpośrednio uniemożliwia lub zasadniczo utrudnia realizację przedmiotu umowy, w szczególności wojnę, przewrót, zamieszki, rebelia, strajk w branżach mających zasadniczy wpływ na terminową realizację przedmiotu niniejszej umowy, decyzje odpowiednich władz mające wpływ na wykonanie przedmiotu niniejszej umowy.
- 9. Zmiana terminu realizacji umowy może nastąpić wyłącznie za zgodą Zamawiającego na pisemny wniosek wykonawcy, zawierający uzasadnienie zmiany terminu realizacji.

 $\S2.$ 

- 1. Wynagrodzenie Wykonawcy obejmuje wszystkie koszty związane z jej realizacją, łącznie z instalacją oprogramowania, wsparciem technicznym, kosztami licencji i subskrypcją uaktualnień oraz uwzględnia koszty związane z przeniesieniem prawa własności nośników na których znajduje się oprogramowanie.
- 2. Wysokość wynagrodzenia Wykonawcy w okresie jej obowiązywania łącznie nie może przekroczyć kwoty …………….. zł brutto (słownie : ………………zł) w tym należny podatek Vat.
- 3. Wykonawca nie może żądać podwyższenia należnego mu wynagrodzenia, ani żadnych innych opłat, z tytułu realizacji przedmiotu umowy, chociażby w chwili zawarcia umowy nie mógł przewidzieć kosztów prac, albo koszty okazały się większe niż przewidywał. Nie dotyczy to zmiany podatku Vat, który w razie zmiany stawki może ulec zmianie.
- 1. Osoba wyznaczona do kontaktów po stronie Wykonawcy : ………………………………………………………………Tel./fax.………………… ……………………………
- 2. W przypadku zmiany osoby odpowiedzialnej za kontakt z Zamawiającym Wykonawca niezwłocznie zawiadomi na piśmie o tym fakcie Zamawiającego.

#### $\S 4.$

- 1. W ramach niniejszej umowy Zamawiający ma prawo do:
	- 1) zainstalowania oprogramowania na stanowiskach roboczych w ilościach zgodnych z SIWZ,
	- 2) tworzenia kopii bezpieczeństwa oprogramowania, na użytek własny,
	- 3) wprowadzania oprogramowania do pamięci komputera,
	- 4) uaktualniania oprogramowania na warunkach określonych w SIWZ.
- 2. Zamawiający ma prawo do udzielania dalszych sublicencji w odniesieniu do oprogramowania stanowiącego przedmiot umowy.

#### $\S$  5.

- 1. Wykonawca oświadcza, że posiada kwalifikacje, doświadczenie i uprawnienia wymagane do prawidłowego wykonania przedmiotu umowy. Wykonawca oświadcza, że zapoznał się z warunkami realizacji umowy i oświadcza, że nie zachodzą okoliczności uniemożliwiające lub utrudniające prawidłowe wykonanie umowy.
- 2. Wykonawca wykonywał będzie przedmiot umowy zgodnie z obowiązującymi przepisami i normami. Wykonawca dostarczy i przekaże Zamawiającemu:
	- 1) dokumentację potwierdzającą legalność licencji i licencję,
	- 2) pozostałą dokumentację, wymaganą dla tego typu umowy, w szczególności przy tego typu oprogramowaniu – w języku polskim. Wszystkie dokumenty załączone do dostarczonego oprogramowania muszą być sporządzone w formie oryginału lub kserokopii potwierdzonej za zgodność z oryginałem przez Wykonawcę.
- 3. Wykonawca oświadcza, ze dostarczając oprogramowanie nie narusza jakichkolwiek praw osób trzecich, w tym praw autorskich, w szczególności autorskich praw majątkowych.
- 4. W ramach wynagrodzenia, o którym mowa w § 2 Wykonawca zobowiązuje się do świadczenia usług powiązanych tj. udostępnianie poprawek (łat) oraz aktualizacji oprogramowania.

 $\S 6.$ 

- 1. Wykonawca jest odpowiedzialny względem Zamawiającego za wszelkie wady uniemożliwiające prawidłowe zainstalowanie, uruchomienie oprogramowania, korzystanie z oprogramowania.
- 2. Wykonawca jest odpowiedzialny względem Zamawiającego za wszelkie wady prawne przedmiotu umowy, w tym również za ewentualne roszczenia osób trzecich wynikające z naruszenia praw własności intelektualnej lub przemysłowej, w tym praw autorskich, patentów, praw ochronnych na znaki

towarowe oraz praw z rejestracji na wzory użytkowe i przemysłowe, pozostające w związku z wprowadzeniem towarów do obrotu na terytorium Rzeczypospolitej Polskiej.

- 3. Wykonawca zwolni Zamawiającego od ewentualnych roszczeń osób trzecich wynikających z naruszenia praw własności intelektualnej lub przemysłowej, w tym praw autorskich, patentów, praw ochronnych na znaki towarowe oraz praw z rejestracji na wzory użytkowe i przemysłowe pozostające w związku z wprowadzeniem towarów do obrotu na terytorium Rzeczypospolitej Polskiej.
- 4. Wykonawca oświadcza, ze autorzy oprogramowania ani osoby trzecie nie będą zgłaszać względem Zamawiającego żadnych roszczeń, w tym z tytułu swoich autorskich praw osobistych, ani roszczeń z tytułu autorskich praw majątkowych w stosunku do oprogramowania lub poszczególnych jego części będących przedmiotem niniejszej umowy. W przypadku wystąpienia względem Zamawiającego przez osoby trzecie z roszczeniami, o których mowa w zdaniu poprzednim Wykonawca zobowiązany jest do pokrycia Zamawiającemu wszelkich kosztów, w tym kosztów postępowania sądowego związanych z roszczeniami osób trzecich.
- 5. Na mocy niniejszej umowy Wykonawca udziela Zamawiającemu niewyłącznej licencji na korzystanie na terytorium Rzeczypospolitej Polskiej z oprogramowania na ilości stanowisk zgodny ze SIWZ na następujących polach eksploatacji:
	- 1) wprowadzanie oprogramowania do pamięci komputerów Zamawiającego,
	- 2) usuwania z pamięci komputerów,
	- 3) stosowania oprogramowania zgodnie z jego przeznaczeniem na stanowiskach komputerowych używanych przez Zamawiającego
	- 4) korzystanie z dokumentacji dostarczonej przez Wykonawcę,
	- 5) sporządzanie kopii oprogramowania,
	- 6) tłumaczenie, przystosowywanie, zmiany układu lub jakiekolwiek inne zmiany w oprogramowaniu, w zakresie dozwolonym przez przepisy prawa autorskiego,
	- 7) wykorzystanie oprogramowania podczas pokazów lub prezentacji publicznych,
	- 8) modyfikowania i rozbudowy oprogramowania lub łączenie go z innym programem lub programami na zasadach określonych przepisami prawa autorskiego
	- 9) trwałe lub czasowe zwielokrotnianie programowania w całości lub części jakimikolwiek środkami lub w jakiejkolwiek formie w zakresie niezbędnym dla realizacji uprawnień określonych w pkt. 1-6 powyżej.
- 6. Wykonawca akceptuje prawo Zamawiającego do wykonywania uprawnień przysługujących Zamawiającemu z mocy prawa bez zgody lub zezwolenia Wykonawcy na zasadach określonych w art.75 ust.2 i ust. 3 ustawy z dnia 4 lutego 1994r. o prawie autorskim i prawach pokrewnych (Dz. U. Nr 24, poz.83 z późn. zm.) w dacie zawarcia umowy.
- 7. Wykonawca udziela ……… miesięcznej gwarancji (minimalny okres 12 miesięcy) licząc od daty podpisania bezusterkowego protokołu odbioru na oprogramowanie na warunkach określonych w SIWZ oraz na poniższych warunkach:
	- 1) oprogramowanie licencjonowane przez Wykonawcę będzie działało zgodnie ze specyfikacją wymagań zamieszczonych w SIWZ,
	- 2) gwarancja na oprogramowanie osób trzecich (oprogramowanie zewnętrzne) będzie świadczona zgodnie z warunkami zapewnianymi przez producenta tego oprogramowania.
- 8. Wykonawca udziela ……. miesięcznej rękojmi na nośniki, na których znajduje się oprogramowanie.
- 9. Czas reakcji serwisu (fizyczne stawienie na stanowisku w miejscu zainstalowania programów i podjęcie czynności) powinno nastąpić w terminie max.1 godz. licząc od momentu zgłoszenia wady.
- 10. Zgłoszenie wady następuje telefonicznie / faxem na numer …………………….. Przepis § 14 stosuje się odpowiednio.

#### § 7.

Wykonawca gwarantuje, że przedmiot umowy jest wolny od wad uniemożliwiających zainstalowanie i uruchomienie oprogramowania.

#### $\S$  8.

- 1. Zapłata za przedmiot umowy określony w § 1 nastąpi na podstawie faktury Vat wystawionej po podpisaniu bezusterkowego protokołu odbioru. Z chwilą dokonania odbioru Wykonawca przenosi na rzecz Zamawiającego prawo własności nośników, na których znajduje się oprogramowanie stanowiące przedmiot umowy.
- 2. Faktury Vat powinny wyszczególniać pozycje z oferty Wykonawcy.
- 3. Protokół odbioru musi być podpisany przez przedstawiciela Zamawiającego i przez Wykonawcę.
- 4. Dane płatnika: Uniwersytet Jana Kochanowskiego w Kielcach, 25-369 Kielce, ul. Żeromskiego 5, NIP 657-02-34-850.
- 5. Zamawiający zobowiązuje się uregulować prawidłowo wystawioną fakturę Vat w terminie 30 dni licząc od daty jej doręczenia do siedziby Zamawiającego.
- 6. Za datę zapłaty strony przyjmują datę obciążenia rachunku bankowego Zamawiającego.
- 7. Wykonawca oświadcza, że jest podatnikiem Vat i posiada NIP ………………………………………

#### § 9.

- 1. W przypadku niewykonania lub nienależytego wykonania umowy Wykonawca zobowiązuje się zapłacić kary umowne w wysokości:
	- 1) 0,2% wartości umowy brutto za każdy rozpoczęty dzień opóźnienia w wykonaniu umowy,
- 2) 0,2 % wartości umowy za każdy dzień opóźnienia realizacji obowiązków wynikających z rękojmi lub gwarancji.
- 3) 15% wartości umowy brutto jeżeli Zamawiający odstąpi od umowy z przyczyn zależnych od Wykonawcy.
- 2. Zamawiający zastrzega sobie możliwość dochodzenia odszkodowania przewyższającego wysokość zastrzeżonych kar umownych na zasadach ogólnych Kodeksu cywilnego.
- 3. Zamawiający ma prawo do potrącenia kar umownych z należnego Wykonawcom wynagrodzenia.

#### § 10.

- 1. Wszelkie zmiany niniejszej umowy wymagają formy pisemnej pod rygorem nieważności.
- 2. Zakazuje się istotnych zmian postanowień zawartej umowy w stosunku do treści oferty na podstawie której dokonano wyboru wykonawcy, chyba że Zamawiający przewidział możliwość dokonania takiej zmiany w ogłoszeniu o zamówieniu lub w Specyfikacji Istotnych Warunków Zamówienia oraz określił warunki takiej zmiany.
- 3. Oprócz przypadków wymienionych w przepisach Kodeksu cywilnego, Zamawiający może odstąpić od umowy w razie wystąpienia istotnej zmiany okoliczności powodującej, że wykonanie umowy nie leży w interesie publicznym, czego nie można było przewidzieć w chwili jej zawarcia. Zamawiający może odstąpić od umowy w terminie 30 dni od powzięcia wiadomości o powyższych okolicznościach. W takim przypadku Wykonawca może żądać jedynie wynagrodzenia należnego mu z tytułu wykonania części umowy.
	- § 11.
- 1. Wykonawca zobowiązuje się do zachowania w tajemnicy wszelkich informacji uzyskanych w trakcie realizacji umowy z wyjątkiem informacji, których ujawnienia wymagają przepisy prawa powszechnie obowiązującego, ale tylko w niezbędnym do tego obowiązku zakresie.
- 2. Wszelkie informacje związane z ochroną osób i mienia stanowią tajemnicę Zamawiającego w rozumieniu przepisów ustawy z dnia 16 kwietnia 1993 roku o zwalczaniu nieuczciwej konkurencji (tj. Dz. U. z 2003 roku, Nr 153, poz. 1503 ze zm.).
- 3. Przekazanie, ujawnienie lub wykorzystanie informacji o których mowa w ust.2 w zakresie wykraczającym poza cel umowy, będzie stanowiło czyn nieuczciwej konkurencji i może wiązać się z odpowiedzialnością cywilną lub karną określoną w art. 18 lub art. 23 ustawy z dnia 16 kwietnia 1993 roku o zwalczaniu nieuczciwej konkurencji (tj. Dz. U. z 2003 roku Nr 153, poz. 1503 ze zm.).
- 1. W sprawach nieuregulowanych umową będą miały zastosowanie przepisy Prawa zamówień publicznych i Kodeksu cywilnego.
- 2. Bez uprzedniej pisemnej zgody Zamawiającego nie jest dopuszczalny przelew wierzytelności przysługującej Wykonawcy z tytułu niniejszej umowy.
- 3. Wszelkie załączniki do umowy stanowią jej integralną część.

#### § 13.

Spory wynikłe na tle realizacji umowy podlegają rozpatrzeniu według prawa polskiego przez właściwy rzeczowo sąd w Kielcach.

#### § 14.

Adresem Wykonawcy do doręczeń wszelkiej korespondencji związanej z niniejszą umową jest adres wskazany w powyższej umowie. O każdej jego zmianie Wykonawca jest zobowiązany niezwłocznie powiadomić Zamawiającego. W przypadku zaniechania tego obowiązku, korespondencja wysłana Wykonawcy na ostatni jego adres znany Zamawiającemu, uważana jest za skutecznie doręczoną.

#### § 15.

Umowę sporządzono w trzech jednobrzmiących egzemplarzach, w tym dwa dla Zamawiającego i jeden dla Wykonawcy.

#### **WYKONAWCA: ZAMAWIAJ**Ą**CY:**

## **PRZEDMIOT ZAMÓWIENIA**

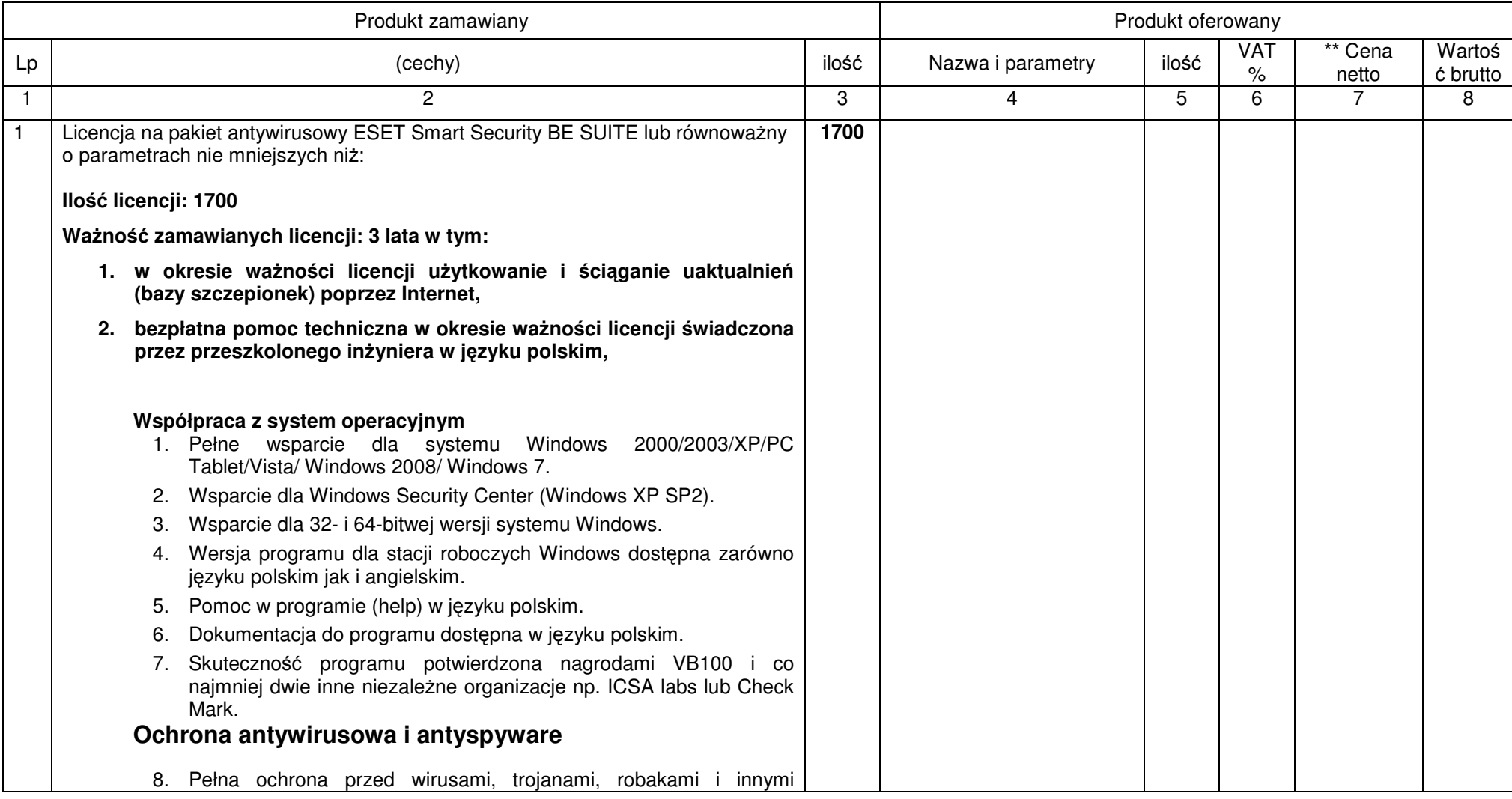

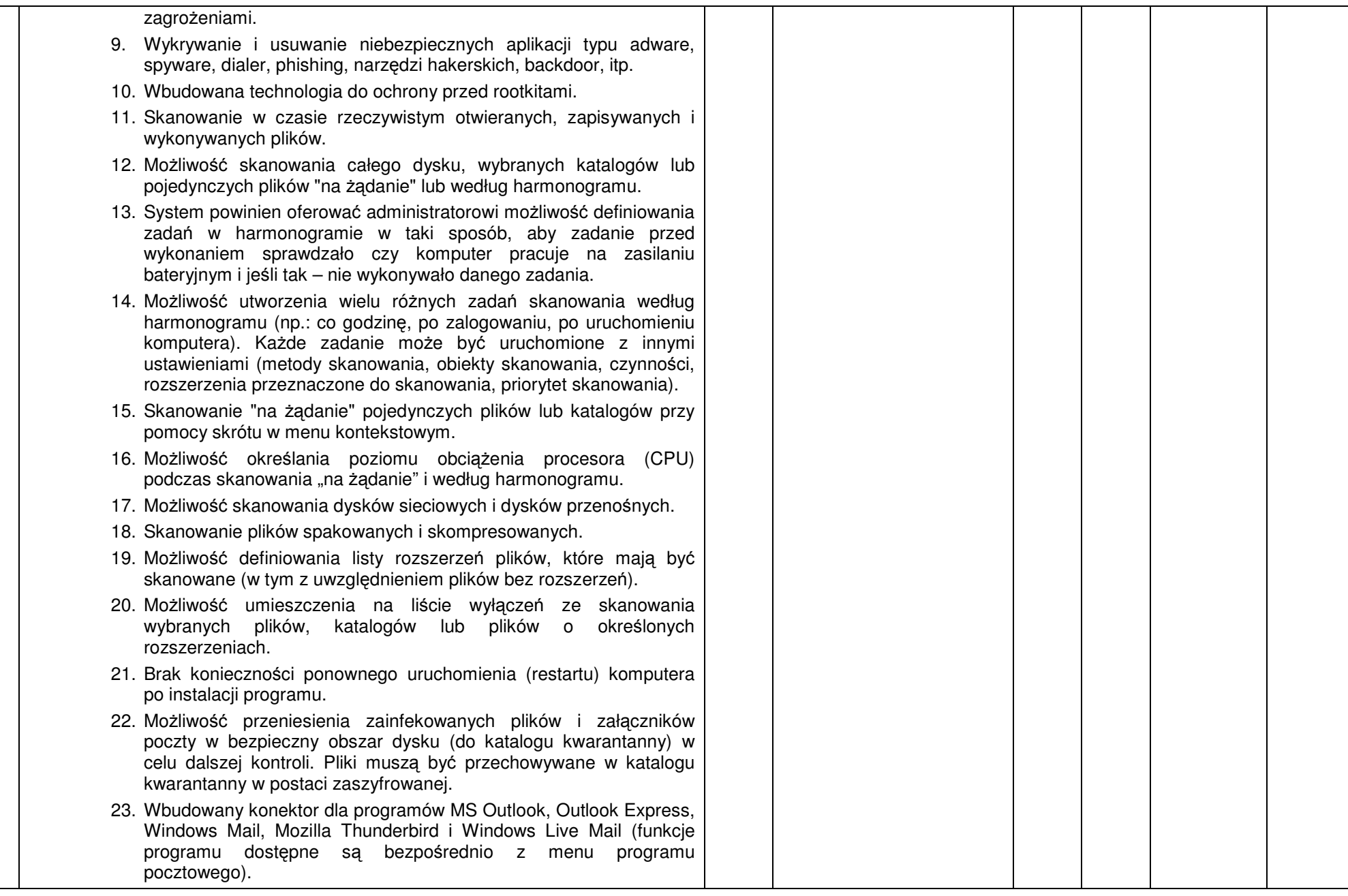

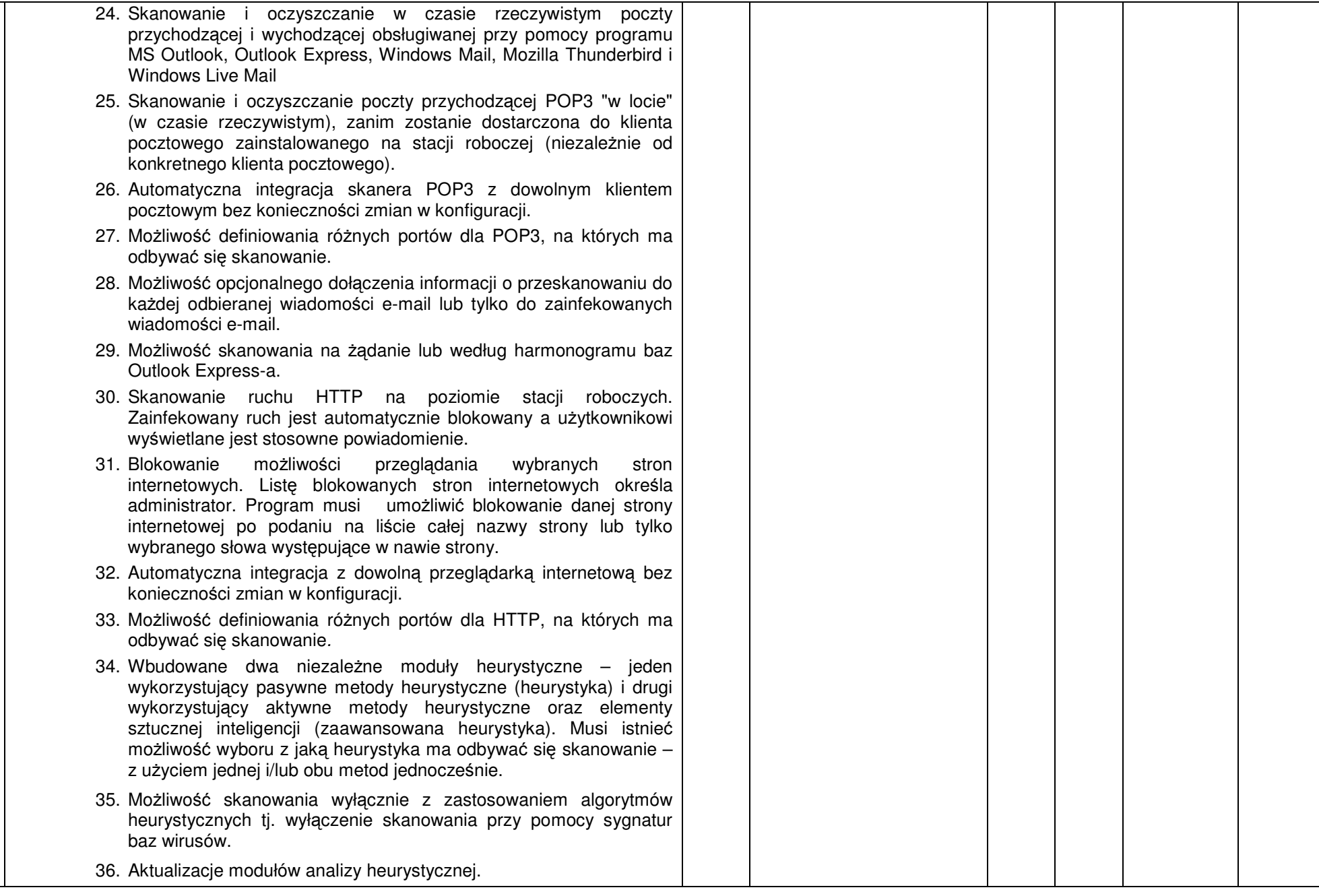

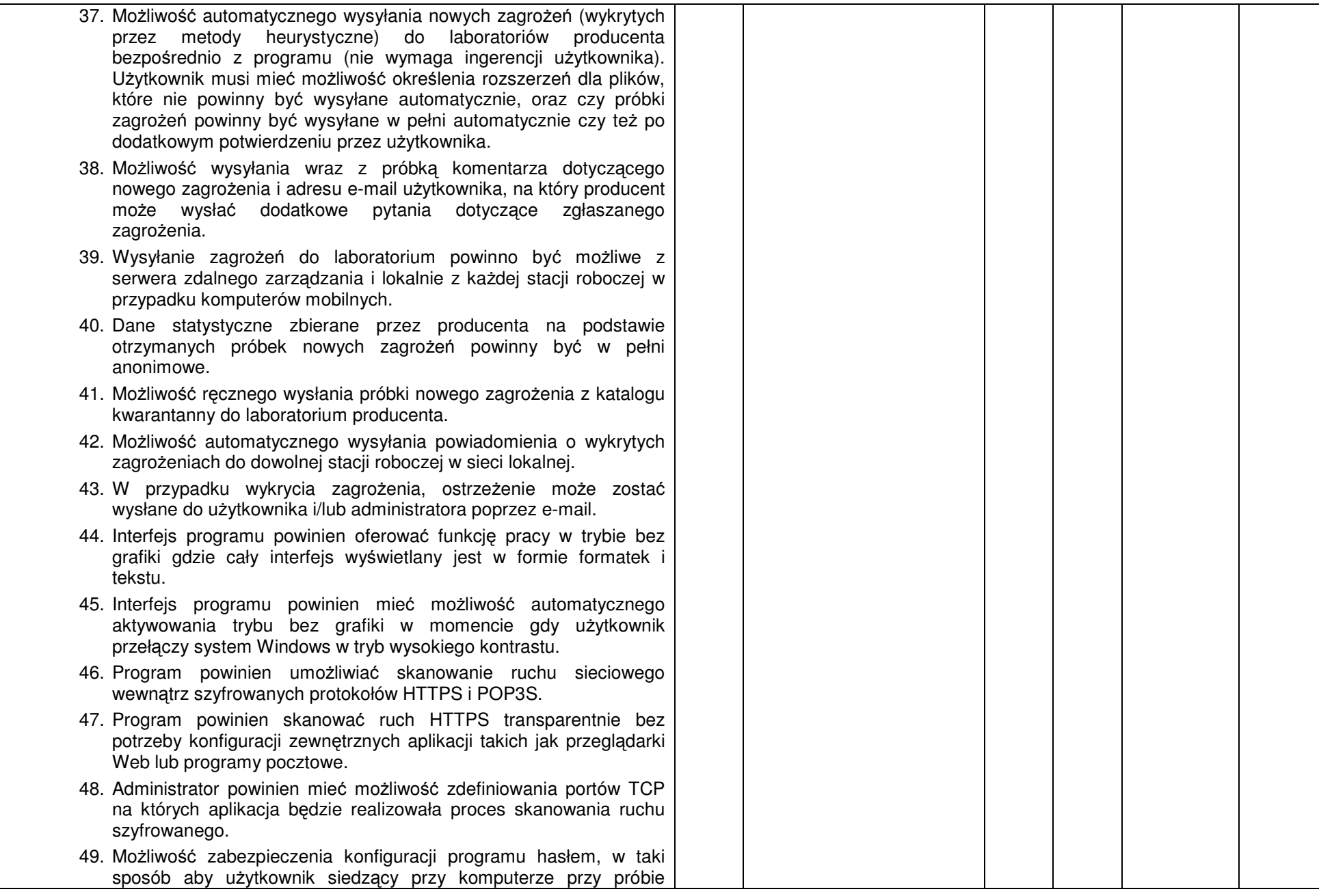

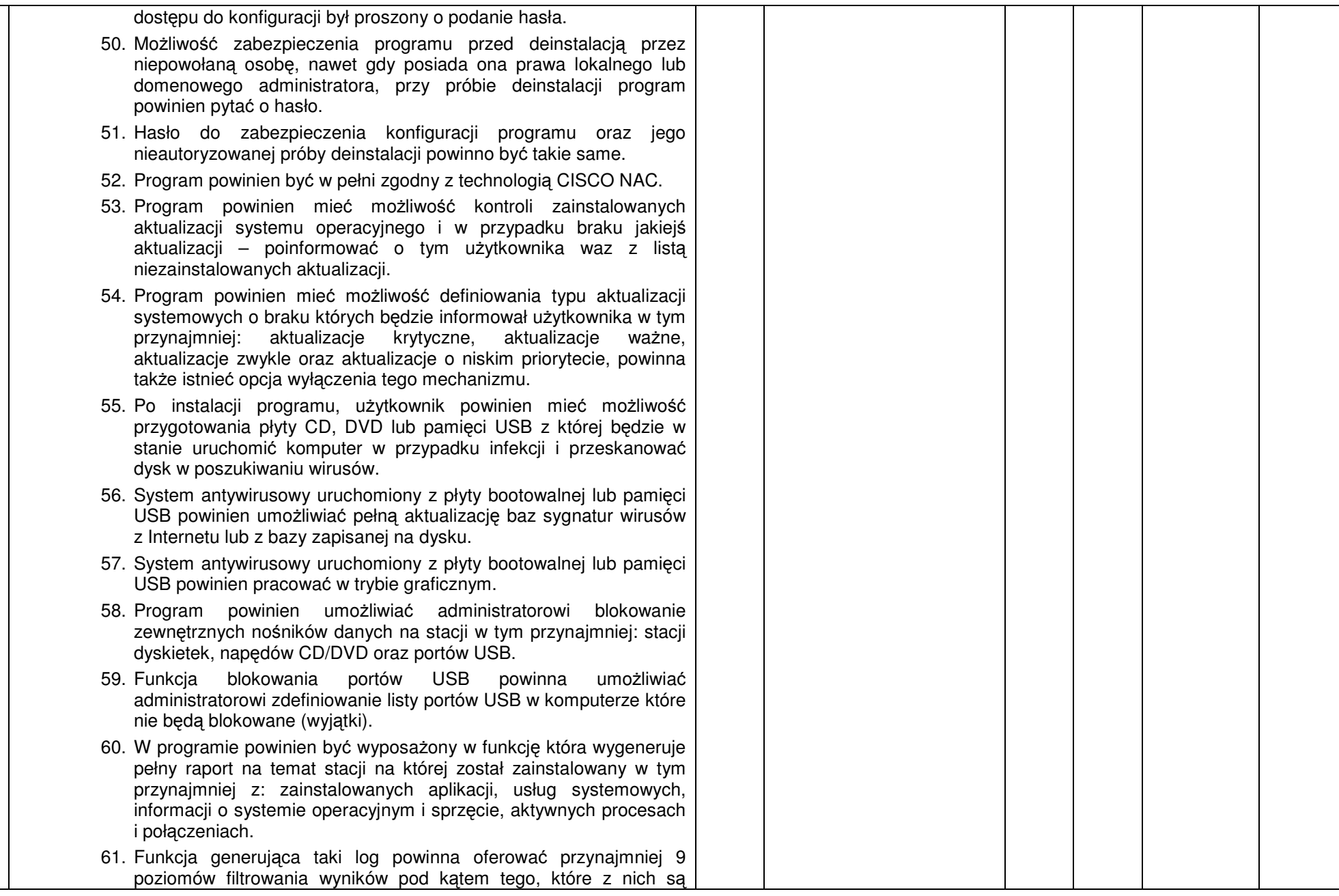

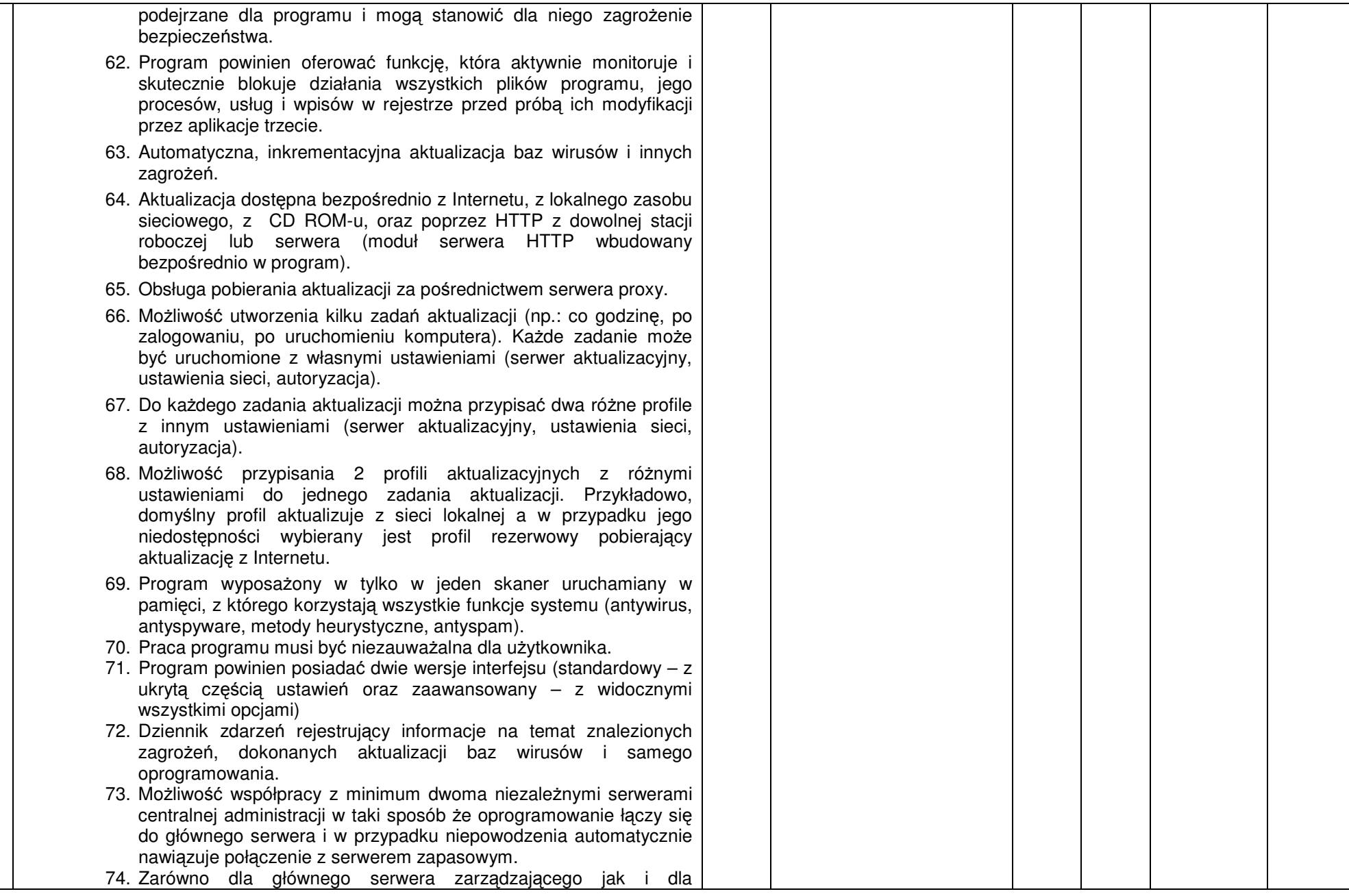

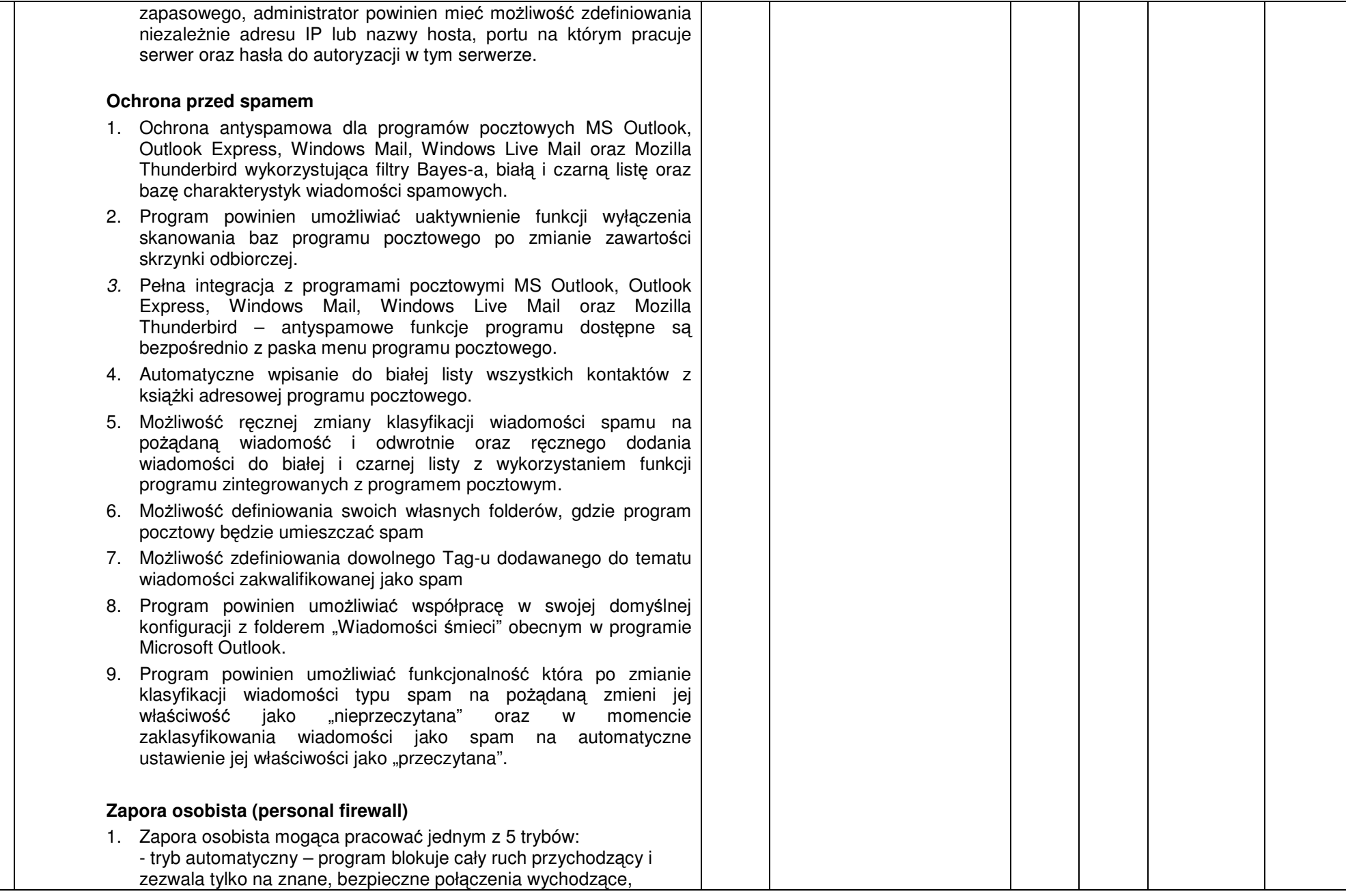

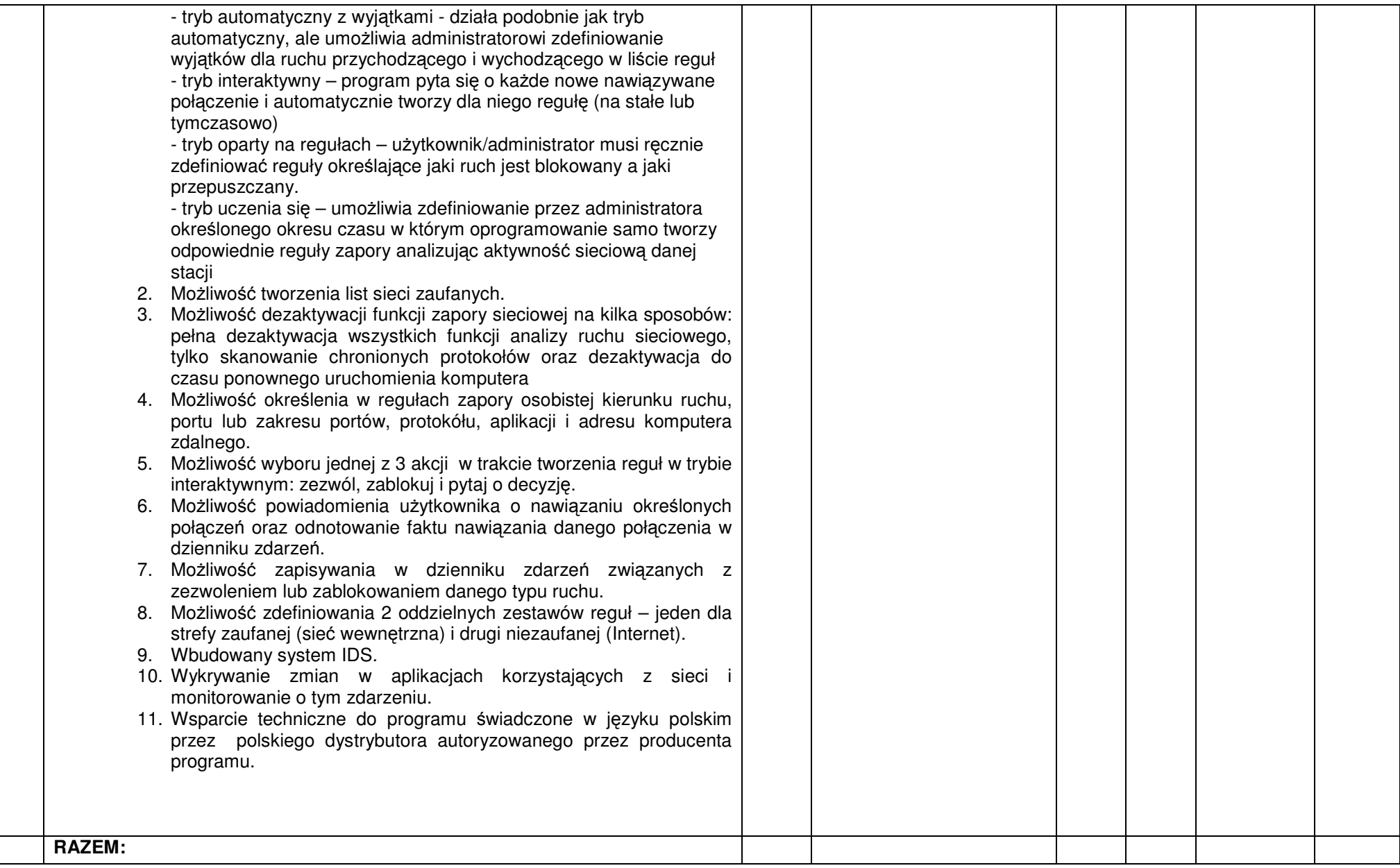

#### **UWAGA:**

 **\* W rubryce nr 4 Wykonawca zobowi**ą**zany jest poda**ć **nazw**ę **własn**ą **proponowanego sprz**ę**tu, typ, wersje, model, producenta i wszystkie parametry. Brak tych informacji Zamawiaj**ą**cy traktował b**ę**dzie jako zapis w ofercie niezgodny z tre**ś**ci**ą **SIWZ co skutkowa**ć **b**ę**dzie odrzuceniem oferty.** 

**\*\* Podanie ceny netto jest wymagane, nale**ż**y równie**ż **wpisa**ć **zsumowan**ą **warto**ść **rubryki nr 7** 

**Do zestawów nale**ż**y naliczy**ć **stawk**ę **VAT zgodnie z ustaw**ą **o podatku od towarów i usług.** 

Wykonawca musi zagwarantować minimalny okres gwarancji określony dla konkretnego zestawu, jeżeli nie jest odrębnie podany dla każdego zestawu, to jak poniżej:

- dla oprogramowania – minimum 1 rok

## **Zał**ą**cznik nr 9**

## **PROTOKÓŁ ODBIORU z dnia …………………………..**

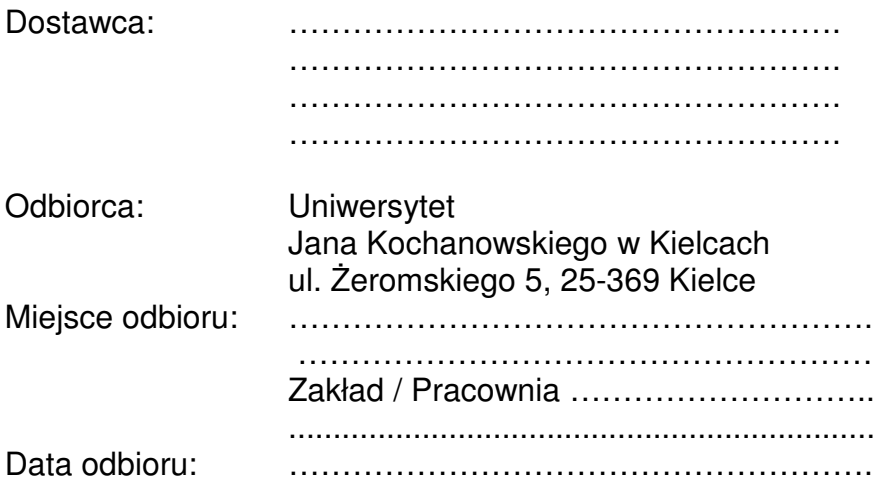

Dostarczono :

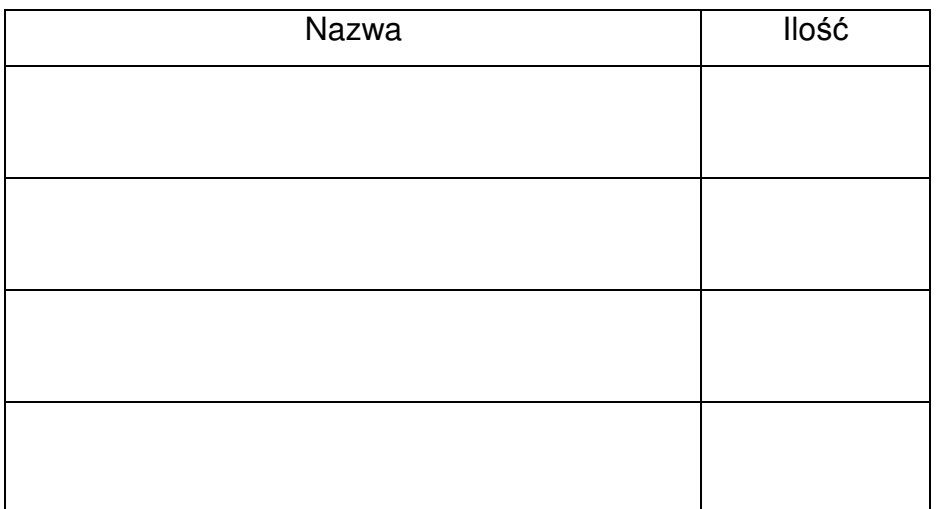

Strony oświadczają, że dostarczony towar jest zgodny ze specyfikacją, a dostawa została zrealizowana zgodnie z zapisami umowy nr DP/2310/… /13 z dnia

…………………...

Protokół spisano w dwóch jednobrzmiących egzemplarzach.

#### **Strona przekazuj**ą**ca: Strona odbieraj**ą**ca:**

…………………………… …………………………… Czytelny podpis i pieczęć

Uwaga: Należy wypełnić dla każdego zestawu oddzielnie.

34